## Attachment Wizard

starting with CT v.1.21.10.4

Martin Reisinger, presenter

### What's New?

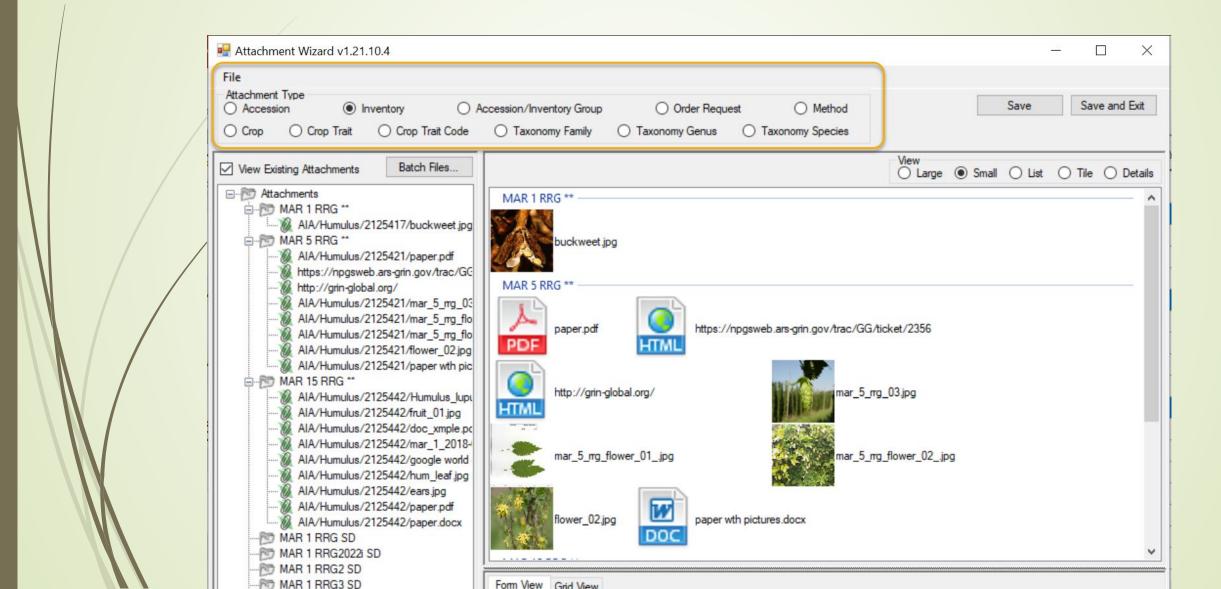

### Do not use Taxonomy (NPGS)

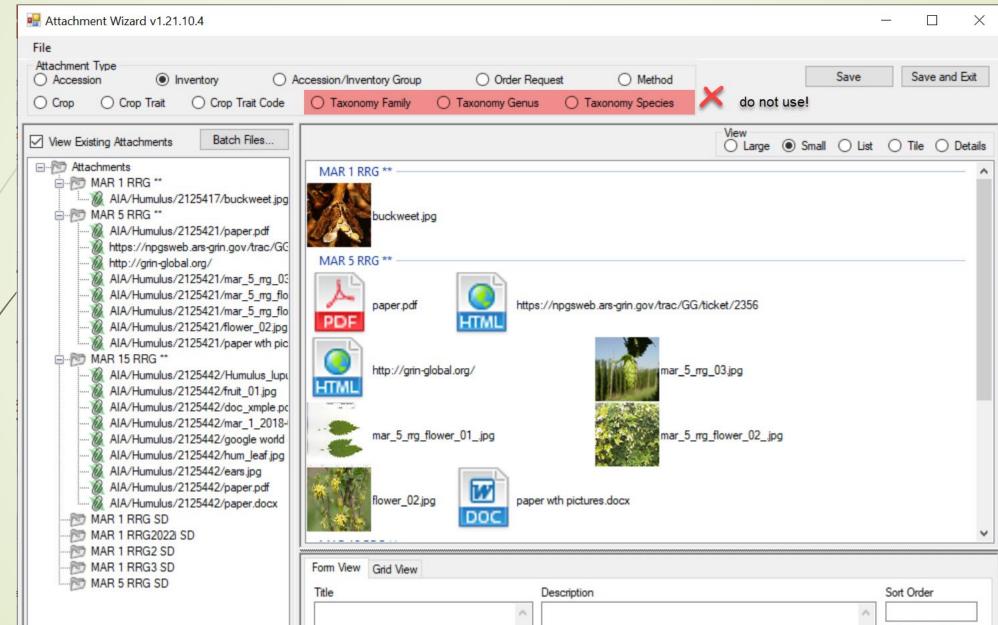

### What's New?

View sizes option

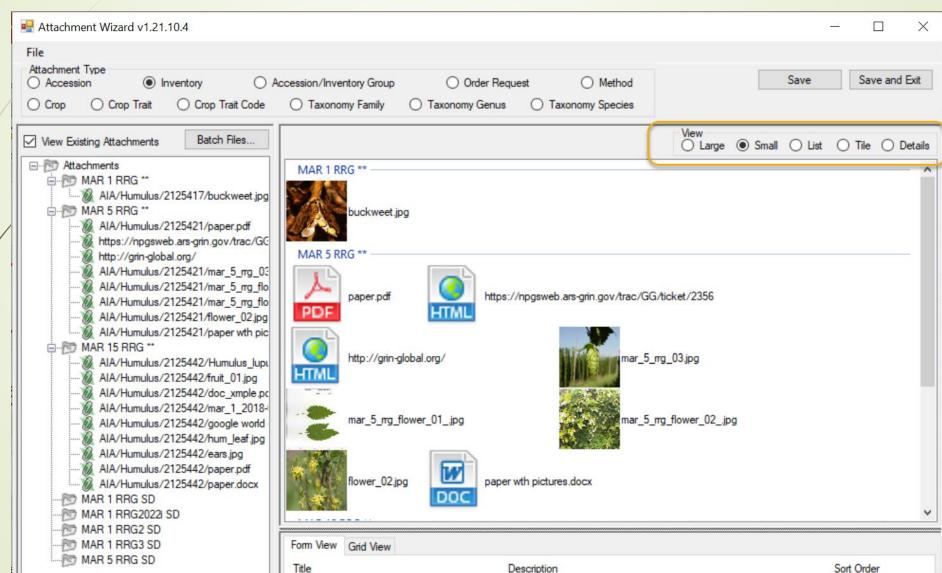

# Folder & File Naming Conventions – Important!

- The file name or the folder name of the folder containing the files to be attached
- is critically important, especially when using the Batch Method

### Stop!

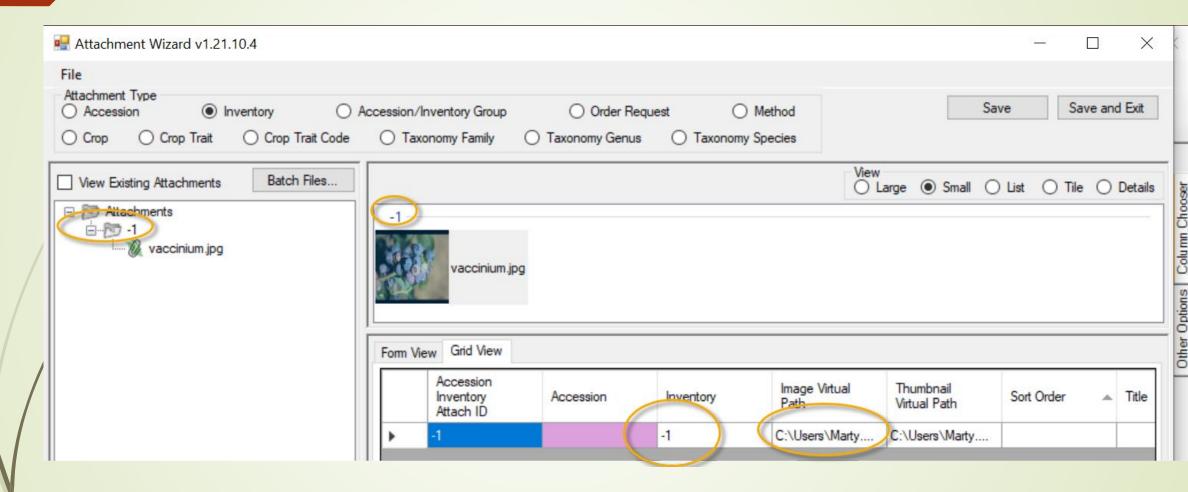

### Review Options

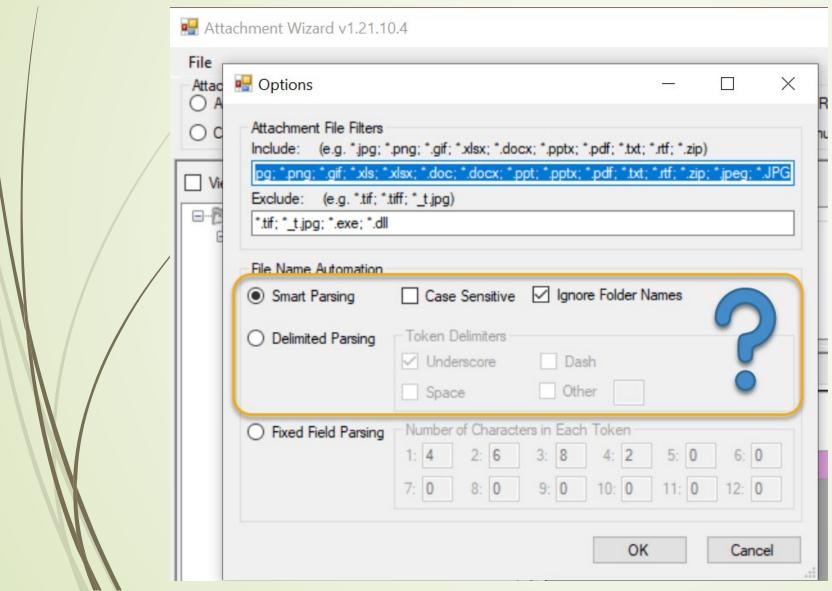

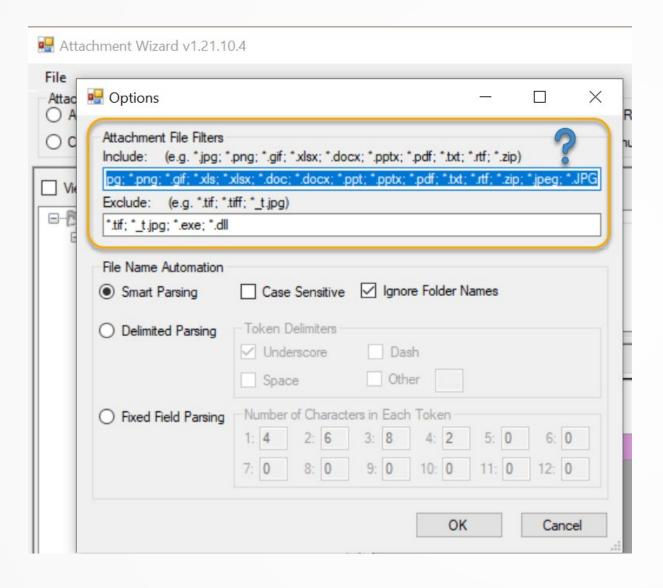

### Review Options

Add extension type:

### 3 basic methods for attaching files

- 1. <u>Drag files directly</u> from Windows Explorer to an item in a CT list
- 2. <u>Drag files into the Attachment Wizard</u>
  (from Windows Explorer to an item in wizard)
- 3. <u>Use the wizard's Batch Files method</u> (opens a Windows Explorer window)

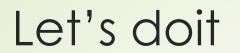

# Demos

### References

Attachment Wizard Guide